**Fres** is a little Windows program designed to display update vital session information. The current date and time is always displayed as the Window title. The lower portion of the window alternates between the Windows mode, free memory and free system resources (the percentage of space remaining in the User or GDI heaps -- whichever is less) on one screen, and the amount of available storage on the disk drive on another. In addition, Fres can "chime" the hour if you have a Wave device installed. Version 2.00 of

Fres requires Windows 3.1 or later.

The first display looks something like this:

## **Mode Memory Heap %**

#### **Description**

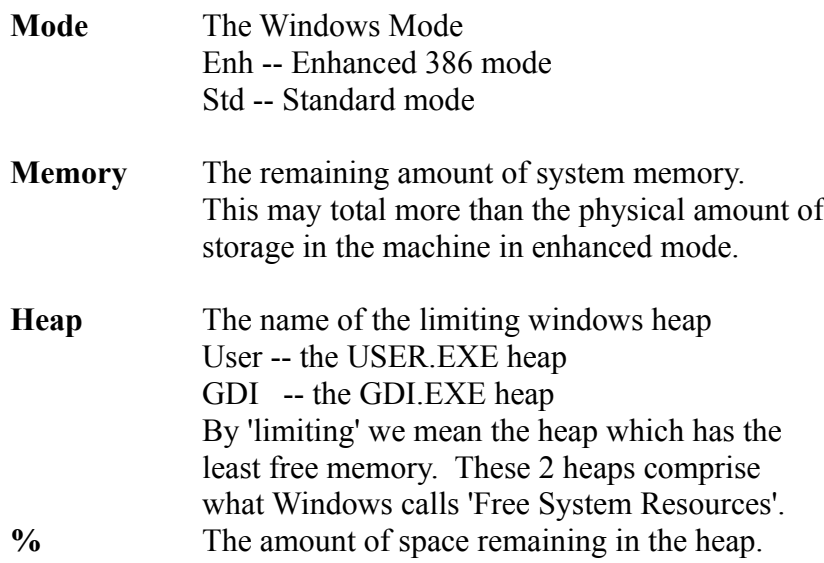

The second display looks like this:

## **Free Disk Space**

## **Description**

**Drive C:** The disk drive to display -- this can be changed by using the **Configure...** option from the system menu.

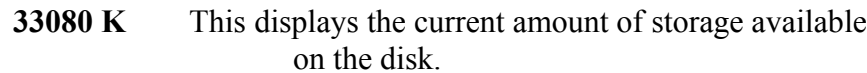

The following four items are added to the **Fres** *System menu* when the program is loaded:

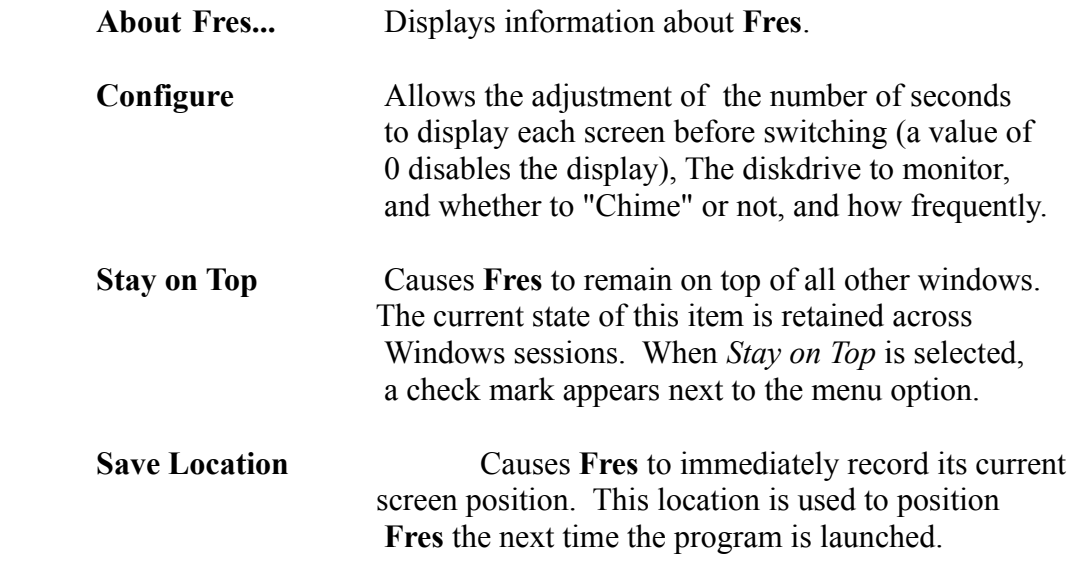

The *System Menu* is accessed by clicking on the upper left corner of the window (the little box with the dash in it).

#### **Notes on the Chime**

Fres determines whether a wave output driver is installed. If it is, Fres looks in the **[Sounds]** section of the WIN.INI file for the keyword, **FresChime.** If the keyword is located, the sound associated with it is used. This allows you to assign any sound you want to the Chime by using the Windows Control Panel, **sounds** applet. If the keyword, **FresChime,** is not located, Fres adds it and installs the BIGCHIME.WAV file. Sounds can be disabled in Fres' **Configure...** dialog box.

**Fres** is copyrighted software, but you may use it and distribute the program freely. Please report any problems, comments or suggestions for Fres to:

Jamie O'Connell **CIS: 73030,351** 191 Park Dr. #44 Boston, MA 02215

Fres Version 2.0 March 22, 1993

# **DISCLAIMER**

This program is provided without any warranty, expressed or implied, including but not limited to fitness for a particular purpose.